# **X VICON Release Notes**

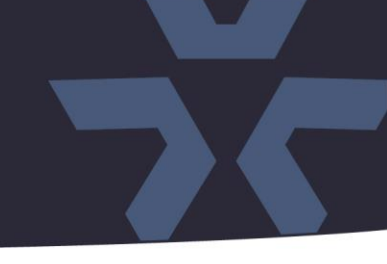

March 2021

# Updated Firmware (H\_5213\_PTZ) for the SN693V Camera

# General Description

Vicon has released firmware for production for the camera listed below. The accompanying SmartManager discovery tool has not been updated for this release. It is still at version v2.3.3.15.

This camera and firmware version have been tested and validated with Vicon's Valerus VMS and with ViconNet V8.x.

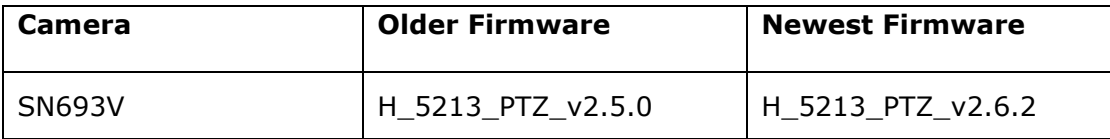

# Vicon Production

The latest firmware and discovery tool are available on Vicon's website. A link is provided in the installation section of this document. Manufacturing will switch over to the new firmware for new camera production and update all existing inventory.

This is not a mandatory update. However, updating is recommended for cameras intended to work with Vicon's Valerus VMS or other ONVIF-based VMS systems. For other applications, please review the release notes to help determine if the fixes included are relevant to your environment.

Please review the upgrade instructions described at the end of this document.

# **X VICON Release Notes**

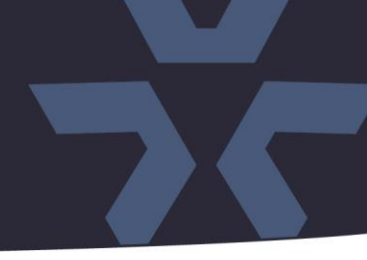

# **Corrected Issues**

## Intrusion detection

An issue was solved where the "Intrusion Detection" VCA rule would not send the correct ONVIF event messages to the VMS.

# Obsoleted TLS protocol.

Support for obsoleted protocols TLS 1.0 and TLS 1.1 was removed for HTTPS; only the current TLS 1.2 is supported.

## Subnet mask.

An issue was corrected where the camera would not be able to communicate with a device on a different network subnet because an incorrect subnet-mask was used.

# ONVIF Compliance

Some modifications have been made to ensure the camera fully complies with the ONVIF standard (v19.12).

# J-Query

The firmware is now using version 3.5.1 of the J-Query JavaScript library.

#### PHP version update

The firmware is now using version 7.4.12 of the PHP HTML scripting language*.*

## Privacy masks

An issue was fixed where it was possible to configure privacy masks, even when it was disabled.

## SSL Certificates

SSL self-signed certificate was expired and has been updated.

## ActiveX version update.

The firmware is now using version v2.3.2.10 of ActiveX controls for IE.

## Image Flip

An issue was fixed where the image flip feature would be disabled, but still shows enabled, when viewing angle was changed.

## Home function in API

An issue was fixed where the Home function would not work correctly when initiated through the API.

## VCA Page refresh

An issue was corrected where the VCA configuration would show the incorrect default setting after a browser page refresh.

# **X VICON Release Notes**

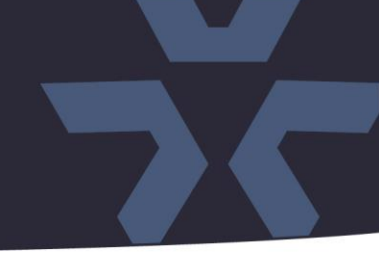

# **Installing the Updated Firmware**

The latest firmware is available on Vicon's website from the Software Downloads tab. A link is provided below.

<http://www.vicon-security.com/software-downloads-library/vicon-camera-software/>

Download the firmware to your PC. Go to the camera's Maintenance screen:

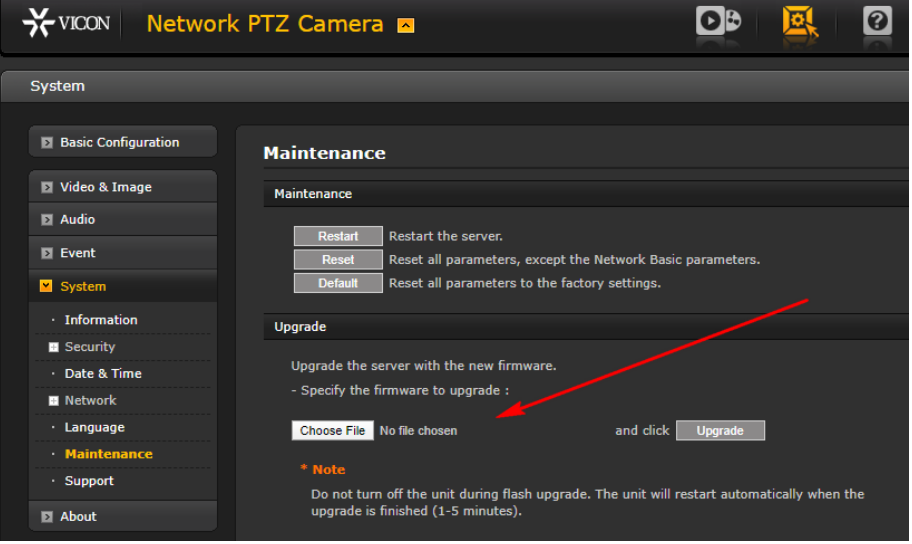

Open the Upgrade section and use the Browse button to locate the firmware on your PC. Press the upgrade button. During the upgrade process, do not turn off power to the camera. Wait at least 5 minutes and access the camera again.

Once complete, the firmware version can be checked from the Basic Configuration screen.

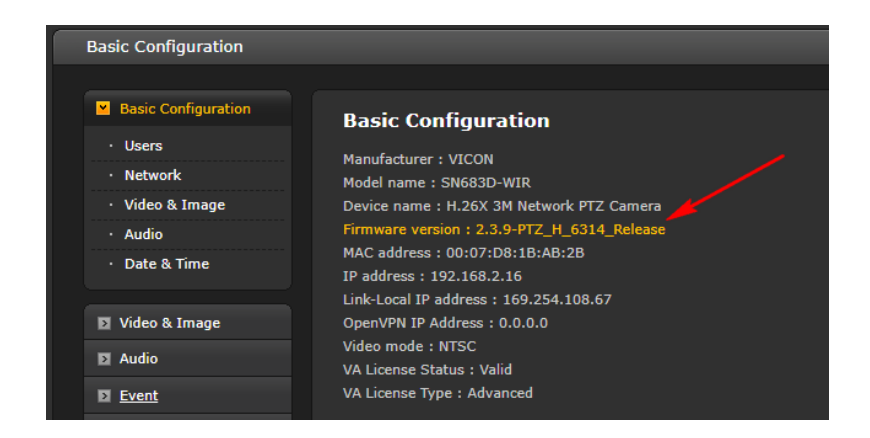